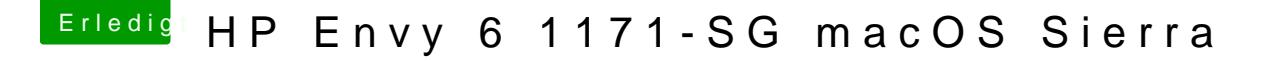

Beitrag von handy-mario vom 29. September 2017, 11:17

Ich muss einmal zurückrudern

Backlight an sich funktioniert! Die Funktionstasten wollen nicht

Muss ich im Clover Configurator eigentlich einen Haken bei "Reset Apple merkt der von alleine nach jedem Boot das ich die ID geändert habe?

Danke schon einmal bis hierhin!